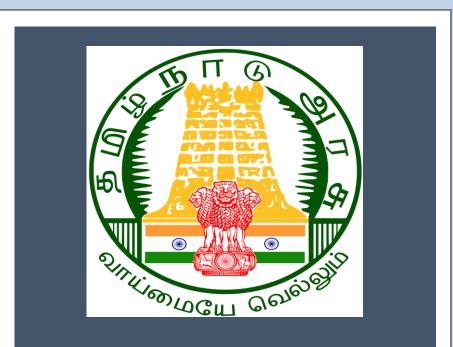

# Tamil Nadu e-District Application Training Manual

Steam Test for Boilers (DBL-405)

CSC Operator manual

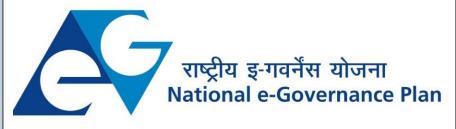

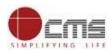

# Table of Contents

## **Table of Contents**

| 1. | Pro             | oject Overview                                 | . 3 |
|----|-----------------|------------------------------------------------|-----|
|    |                 | neral Information                              |     |
| 2  | .1.             | Tools Required                                 | .3  |
| 2  | .2.             | Starting your Computer                         | . 3 |
| 3. | Pur             | rpose                                          | .4  |
| 4. | Sco             | ope                                            | .4  |
| 5. | Get             | tting Started                                  | .4  |
| 6. | Ser             | vices Offered under Directorate of Boilers     | .4  |
| 7. | Dire            | ectorate of Boilers                            | .4  |
| 7  | .1.             | Processing Application at CSC/Applicant's Desk | .4  |
| 7  | ' <b>.2 F</b> i | illing up Steam Test for Boilers form          | .7  |
| 7  | .3              | Downloading Certificate                        | 13  |
| 8. | Dis             | claimer                                        | 16  |

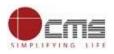

# E-DISTRICT TAMIL NADU USER MANUAL (Government of Tamil Nadu)

# 1. Project Overview

Districts are the de facto front-end of government where most Government-to-Consumer or G2C interaction takes place.

The e-District project was conceptualized to improve this experience by creating an automated workflow system for the district administration and help in providing the citizen efficient department services through Common Service Centers (CSCs), the primary front end channels envisaged under the National e-Governance Plan by Department of Information Technology (DIT), Ministry of Communication and Information Technology (MCIT), Government of India.

# 2. General Information

## Let's Start!!

#### 2.1. Tools Required

You will be provided with the following basic infrastructure:

- Computer (CPU, Monitor, Keyboard & Mouse)
- Network Connection (as per requirement)
- Peripherals (as per requirement)
- Browser (Google chrome, Version 37)
- Uninterrupted Power Supply (UPS)

2.2. Starting your Computer

## <u>Steps</u>

- 1. Ensure all cables are connected between the computer, network connection, peripherals & UPS
- 2. Plug the UPS to the electrical socket
- 3. Switch 'ON' the electrical socket
- 4. Switch 'ON' the UPS
- 5. Press the 🥮 (power button) on the computer
- 6. Allow the system to boot up.

|   | 2.                                                                                                    | Switch 'ON' the UPS only after you have switched 'ON' the power socket<br>Switch 'ON' the computer only after you have switched ''ON' the UPS<br>Switch 'OFF' the power socket in there is an electrical spark in the socket |  |
|---|----------------------------------------------------------------------------------------------------|----------------------------------------------------------------------------------------------------|--|
| 8 | <ul><li>4. Do not start the computer in case the UPS is not fully charged</li><li>5. Do not start the computer in case any of the wires are in contact with water sources / moisture</li></ul> |                                                                                                    |  |
|   | 6.                                                                                                    | In case you are not sure whether the computer is connected in the right way - please contact the system engineer                                                                                                    |  |

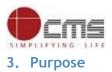

This document is an integral part of e-District application user manuals. The objective of this document is to provide step-by-step assistance to the user on how to process applications received for Steam Test for Boilers through the e-District Portal.

# 4. Scope

The scope of this document covers the Steam Test for Boilers service offered under the Director of Boilers.

# 5. Getting Started

Following points and guidelines may be referred while accessing the e-Sevai/e-District application:

- User must have valid username and password
- Make relevant and correct entries only
- Recheck the entries before clicking on Submit button
- Mandatory fields cannot be left blank
- Mandatory/Optional documents should be attached as per requirement
- Do not make false entries

# 6. Services Offered under Directorate of Boilers

Following services are offered under the Directorate of Boilers:

- 1. DBL-401 Registration of Boilers under Boilers Act
- 2. DBL-402 Renewal of License under the Boilers Act 1923
- 3. DBL-403 Application for Approval of Manufacturer/Erector of Boilers
- 4. DBL-404 Application for Renewal of Manufacturer/Erector of Boilers
- 5. DBL-405 Steam Test for Boilers

## 7. Directorate of Boilers

## 7.1. Processing Application at CSC/Applicant's Desk

Following steps show how to process applications received for Steam Test for Boilers at eSevai, Desk: URL: <u>https://tnesevai.tn.gov.in/Default.aspx</u>

STEP 1: Go to Tamil Nadu eSevai Web Portal CSC login page.

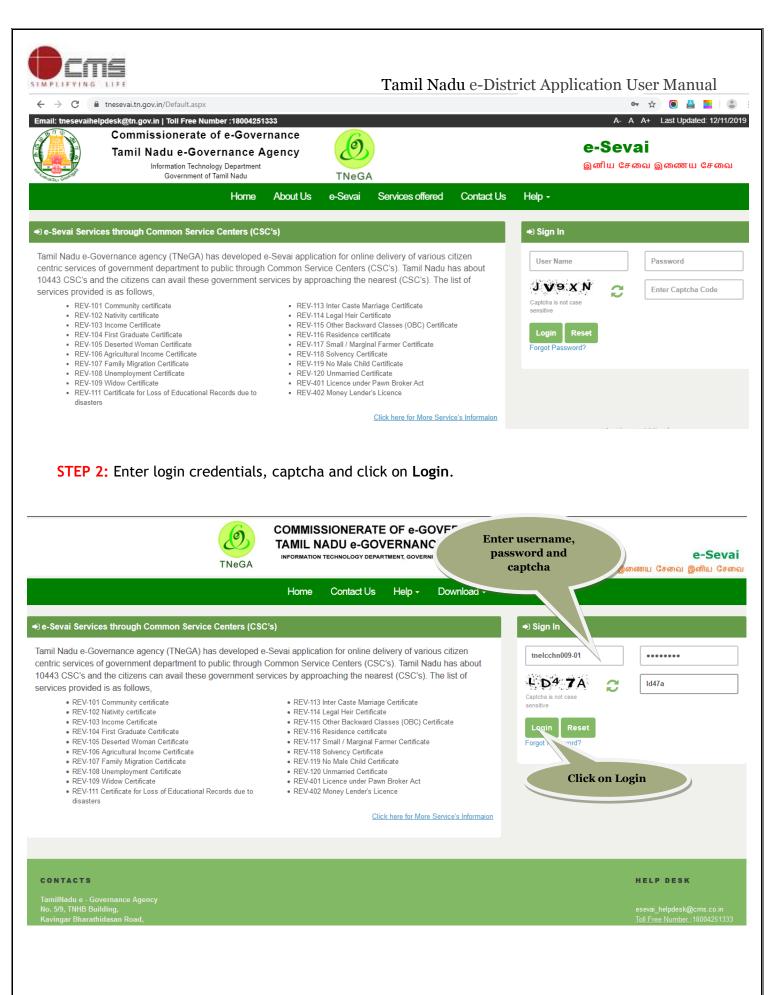

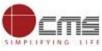

STEP 3: Click on Directorate of Boilers in Department.

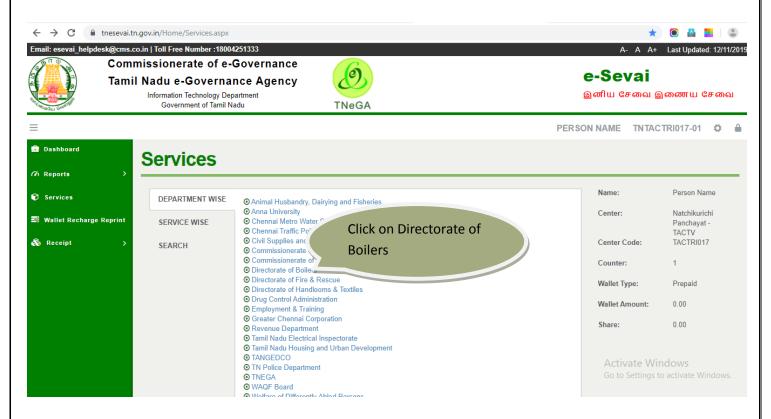

## STEP 4: Click on Steam Test for Boilers service.

| Email: eseval_helpdesk@cm | is.co.in   Toll Free Number :18004<br>Commissionerate o<br>Tamil Nadu e-Gove<br>Information Technolog<br>Government of Ta | f e-Governance<br>rnance Agency<br>ry Department                                                                                                    | TNeGA                     |                 | A- A<br><b>e-Sevai</b><br>இனிய சேவை இ                                                    |                                                                                                |
|---------------------------|----------------------------------------------------------------------------------------------------|----------------------------------------------------------------------------------------------------|---------------------------|-----------------|------------------------------------------------------------------------------------------|------------------------------------------------------------------------------------------------|
| 🚔 Dashboard               | Services                                                                                                    |                                                                                                    |                           |                 | OPERATOR 1 TN                                                                            | TACTRI018-01 🌣 🔒                                                                               |
| 🖶 Wallet Recharge Reprin  | DEPARTMENT WISE<br>SERVICE WISE<br>SEARCH                                                                                 | Directorate of Boilers<br>10 • records per page<br>• DBL-401 Registration of License<br>• DBL-402 Renewal of License u<br>• DBL-403 Application for Approv<br>• DBL-404 Application for Renewalt<br>• DBL-405 Steam Test For Boilers<br>Showing 1 to 5 of 5 entries | Steam Test for<br>Boilers | Back<br>Search: | Name:<br>Center:<br>Center Code:<br>Counter:<br>Wallet Type:<br>Wallet Amount:<br>Share: | Operator 1<br>Navalpattu Panchayat<br>-TACTV<br>TACTRI018<br>1<br>Prepaid<br>917966.00<br>0.00 |

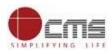

The below page shows the application preview: The Steam Test for Boilers page opens.

| Government of Tamil Na<br>e-District                              | User Name: CSC<br>Last Login   19-Nov-2019 05:39:24 |
|-------------------------------------------------------------------|-----------------------------------------------------|
| Saved Application Submitted Application                           | Returned Application Check Status Reprint Receipt   |
| Revenue Department                                                | DBL-405 Steam Test For Boilers                      |
|                                                                   | Registration Details                                |
| REV-106 Agricultural Income Certificate                           | Whether Registration number is                      |
| REV-111 Certificate for Loss of School<br>Records due to Disaster | Engraved * Ves No                                   |
| REV-101 Community Certificate                                     |                                                     |
| REV-105 Deserted Woman Certificate                                |                                                     |
| REV-107 Family Migration Certificate                              |                                                     |
| REV-103 Income Certificate                                        |                                                     |
| REV-113 Inter-caste Marriage certificate                          |                                                     |
| REV-114 Legal Heir Certificate                                    |                                                     |
| REV-401 License under Pawn Broker Act                             |                                                     |
| REV-402 Money Lender License                                      |                                                     |
| REV-102 Nativity Certificate                                      |                                                     |
| REV-104 First Graduate Certificate                                |                                                     |
|                                                                   |                                                     |

#### 7.2 Filling up Steam Test for Boilers form

#### **SECTION1:** Applicant Details

Applicant should click yes to proceed with the application. If the Registration number is not engraved on the Boilers they are not eligible to apply this service.

| Government of Tamil Na<br>e-District                              | Government of Tamil Nadu<br>e-District Government of Tamil Nadu<br>base State State |  |  |  |  |
|-------------------------------------------------------------------|----------------------------------------------------------------------------------------------------|--|--|--|--|
| Saved Application Submitted Application                           | Returned Application Check Status Reprint Receipt                                                                                                    |  |  |  |  |
| Revenue Department                                                | DBL-405 Steam Test For Boilers Click Yes                                                                                                    |  |  |  |  |
| REV-106 Agricultural Income Certificate                           | Whether Registration number is                                                                                                    |  |  |  |  |
| REV-111 Certificate for Loss of School<br>Records due to Disaster | Engraved * Yes No                                                                                                    |  |  |  |  |
| REV-101 Community Certificate                                     |                                                                                                    |  |  |  |  |
| REV-105 Deserted Woman Certificate                                |                                                                                                    |  |  |  |  |
| REV-107 Family Migration Certificate                              |                                                                                                    |  |  |  |  |
| REV-103 Income Certificate                                        |                                                                                                    |  |  |  |  |
| REV-113 Inter-caste Marriage certificate                          |                                                                                                    |  |  |  |  |
|                                                                   |                                                                                                    |  |  |  |  |

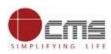

# **SECTION 2: Registration Details**

| Registration Details                                                |                                  |                              |                               |
|---------------------------------------------------------------------|----------------------------------|------------------------------|-------------------------------|
| Whether Registration number is<br>Engraved *                        | ● Yes ○ No                       |                              |                               |
| Registration number Engraved on the Boiler $^{\star}$               | TN-84687869                      | Registered Date *            | 04/11/2019                    |
| SECTION 3: Provisio                                                 | nal order Details                |                              |                               |
| Details of Provisional orde                                         | er                               |                              |                               |
| Provisional order number *                                          | VB-89786564                      | Date of provisional order *  | 19/11/2019                    |
| Whether it is transferred from other<br>circle *                    | Ves  No                          |                              |                               |
| SECTION 4: Compan                                                   | y Details                        |                              |                               |
| Company Details                                                     |                                  |                              |                               |
| Full name of the Company *                                          | CMS computers                    | Owner name *                 | смѕ                           |
|                                                                     |                                  |                              | )                             |
|                                                                     |                                  |                              |                               |
| SECTION 5: Compan                                                   | v Address                        |                              |                               |
| Section 5: company                                                  |                                  |                              |                               |
| Company Address                                                     |                                  |                              |                               |
| State / மாநிலம்                                                     | TAMIL NADU                       | District / மாவட்டம் *        | Chennai / சென்னை              |
| Taluk / வட்டம் *                                                    | Aminjikarai / அமைந்தகரை 🔻        | Revenue Village / கிராமம் *  | Arumbakkam (011) / அரும்பா. 🔻 |
|                                                                     |                                  | Building / Door / Flat No. * | 5B/1, Harmony homes           |
| Street Name(only for Chennai<br>District) / தெரு பெயர் <sup>*</sup> | Janakiram Colony Extension / { ▼ | Pin Code / அஞ்சல் எண் *      | 600106                        |
|                                                                     | <b>B</b> ( )                     |                              |                               |
| SECTION 6: Contact                                                  | Details                          |                              |                               |
|                                                                     |                                  |                              |                               |
| Contact Details                                                     |                                  |                              |                               |
| Phone / Landline No. with STD Code                                  |                                  | Mobile Number *              | 9094563555                    |
| Email Id *                                                          | gururaj22a@cms.co.in             |                              |                               |
| Longer FM                                                           | 3                                |                              |                               |
|                                                                     |                                  |                              |                               |
|                                                                     |                                  |                              |                               |

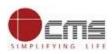

## **SECTION 7: Boilers Details**

| 2B                                                                                                    | Name of Boiler Maker *                  | TNEGA                                                                                                    |  |  |
|----------------------------------------------------------------------------------------------------|-----------------------------------------|----------------------------------------------------------------------------------------------------|--|--|
|                                                                                                    |                                         |                                                                                                    |  |  |
| nennai                                                                                                    | Year of Make *                          | 2019                                                                                                    |  |  |
| 00                                                                                                    | Working pressure (in Kg/cm2 ) $*$       | 200                                                                                                    |  |  |
| 00                                                                                                    | Type of Boiler *                        | Water Tube Boilers                                                                                                    |  |  |
| 9                                                                                                    | Estimated date of steam test $*$        | 27/11/2019                                                                                                    |  |  |
| eputy Director Chennai Circle 🔻                                                                            |                                         |                                                                                                    |  |  |
|                                                                                                    |                                         |                                                                                                    |  |  |
|                                                                                                    |                                         |                                                                                                    |  |  |
| Certified that the above said particulars are true to the best of my knowle Click to proceed Submit Cancel |                                         |                                                                                                    |  |  |
|                                                                                                    | iculars are true to the best of my know | 0       Working pressure (in Kg/cm2 ) *         10       Type of Boiler *         0       Estimated date of steam test *         eputy Director Chennai Circle •       Estimated date of steam test *         iculars are true to the best of my knowle       Click to proceed shall be line |  |  |

Next screen will show a list of required documents.

Attach the documents in prescribed file size and file type. Uploaded documents will be shown at the bottom. You may remove any uploaded document using the **cross** sign.

Please note that the 'Upload' button will appear once you browse and add a document.

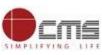

Upload Docs for Application No. TN-8420191119101

Tamil Nadu e-District Application User Manual

| List of Docur                                            | nents<br>ed provisional order                                                                                                    |                    | ct Document    | Enter D<br>no                                 | ocument |
|----------------------------------------------------------|----------------------------------------------------------------------------------------------------|--------------------|----------------|-----------------------------------------------|---------|
| Add<br>ploaded Succe<br>upported files<br>upported files | rowse and<br>pload<br>SELECT<br>stressfully<br>types : pdf,jpeg,jpg,gif,png<br>size of document : 200 KB<br>size of photo : 50 KB | v                  | Document No. * |                                               |         |
| Serial<br>No.                                            | Document Name                                                                                                    | Document<br>Number |                | File Name                                     | Delete  |
| 1 Last is                                                | sued provisional order                                                                                                    | 1                  | Click to make  | vov-2019_06_02_48_687                         | ×       |
| 2 Copy o                                                 | of the registration certificate of Boiler Operating E<br>Attendant engaged by the firm                                            | ngineer or 2       | payment        | Boiler Operating Engineer or Boiler Attendant | ×       |

Activate Windows Go to Settings to activate Windows.

After uploading the documents, click on 'Make Payment'.

#### Confirm

| Payment Type * | Cash •       |
|----------------|--------------|
|                | Make Payment |

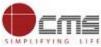

Tamil Nadu e-District Application User Manual Payments page will appear. Amount payable (Total Fees) will be shown on screen. Click on **Confirm Payment**.

#### Confirm

| Application Number  | TN-8420191119101            |
|---------------------|-----------------------------|
| Applicant Name      | CMS                         |
| Date of Application | 19-Nov-2019                 |
| Service Name        | Steam Test For Boilers      |
| Service Charge      | 10.00                       |
| Total               | 10.00                       |
| Confirm p           | Click to confirm<br>payment |

Acknowledgement receipt will be shown.

Click on **Print Receipt** to download/print the receipt.

#### **Acknowledgement Receipt**

| Application Number | TN-8420191119101               |  |  |
|--------------------|--------------------------------|--|--|
| Applicant Name     | CMS                            |  |  |
| Service Name       | DBL-405 Steam Test For Boilers |  |  |
| Service Charge     | 10.00                          |  |  |
| Total              | 10.00                          |  |  |
| Transaction Status | Click to print receipt         |  |  |
| Print receipt      |                                |  |  |

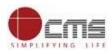

The below figure shows the preview of the acknowledgement receipt.

|                                                                                                    | தரசு / Government of '<br>-சேவை மையம் / e-Sevai                                                                                                    |                                                                             |
|----------------------------------------------------------------------------------------------------|----------------------------------------------------------------------------------------------------|-----------------------------------------------------------------------------|
| ປ້ອງ ແຫ່ນ / Receipt No. <sup>:</sup> TN-842019<br>ເລີຍທ່າດຫາບໍ່ມຽກຖາງ / Applicant Name : CMS<br>ອູມດອງນີໃຫ່ ຈີແມນາ / Department Name : ຈີຣແຊນີຣຣບຜ່າ ຜູ້<br>Directorate                                                                                                    | வின்னாப்பித்த தேதி /<br>வின்னாப்பித்த சேவை<br>)யக்குதரகம் /                                                                                                    | Application No. : TN-8420191119101                                          |
| விவரங்கள் / Particulars<br>விண்ணப்ப கட்டணம் / Application<br>Fees                                                                                                    | பணம் செலுத்திய விவரம் / Payment<br>செலுத்தும் முறை / Payment Mode                                                                                                    | Details<br>செலுத்தப்பட்ட தொகை ரூ) / Amount Paid (Rs)<br>0.00                |
| இ-சேவை மையக் கட்டனாம் / e-<br>Sevai Centre Charges                                                                                                    | Cash                                                                                                    | 10.00                                                                       |
| ரூபாய் எழுத்துக்களில் / Amount in words (Rs):<br>கையப் பெயர் & குறிவீட்டு எண் / Centre Code & 7<br>மேலே குறிப்பிட்டுள்ள அனைத்து விவரங்களையும் எரிபார்த்<br>மாற்கைவும் https://tnedistrict.tn.gov.in/tneda/Verify<br>கைவோப்பமிட்டச் என்றிதழை பெற்றுக்கொள்ளலாம் / Ki<br>Status see the URL https://tnedistrict.tn.gov.in/tn<br>uthority, you can obtain the digitally signed cert | Type : 01 - ELC<br>g கொள்ளஷம். உங்கள் வின்னைப்ப நிலையை தெ<br>Certi.xhtml. உங்கள் வின்னைப்பத்தை உயர் அதின<br>adly check correctness of all the details fu<br>eda/VerifyCerti.xhtml. After your applicatio | ரி ஒப்புதல் அளித்த தேரு டிலிட்டல்<br>mished above. To Check the Application |

#### Please Note:

After submission (clicking on the Submit button), the application will be saved as draft. You can find draft applications under the **Saved Application** section and upload documents or make payment as required.

|   | Application Number | Service Name                                             | Applicant Name | Date of     | C 4 - 4 | Document |
|---|--------------------|----------------------------------------------------------|----------------|-------------|---------|----------|
|   |                    |                                                          |                | Request     | Status  | Status   |
| • | TN-8420191118101   | DBL-405 Steam Test For Boilers                           | Owner          | 18-Nov-2019 | Saved   | Pending  |
| 0 | TN-8620191115104   | REV-121 Economically Weaker<br>Sections(Income & Assest) | Roja           | 15-Nov-2019 | Saved   | Pending  |

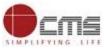

Submitted applications can be viewed under the Submitted Application section.

| ۲s         | ubmitted Application |                                |                |                    |                 |             |
|------------|----------------------|--------------------------------|----------------|--------------------|-----------------|-------------|
| Sr.<br>No. | Application Number   | Service Name                   | Applicant Name | Date of<br>Request | Status          | Certificate |
| 1          | TN-8420191119101     | DBL-405 Steam Test For Boilers | CMS            | 19-Nov-2019        | Check<br>Status | NA          |
|            |                      |                                |                |                    | Oberth          |             |

The current status of an application can be checked from the Check Status section.

| Check Status                                        |                                                          |  |
|-----------------------------------------------------|----------------------------------------------------------|--|
| Application Number<br>From date *<br>Applicant Name | TN-8420191120101         To date *         District      |  |
| Application Number                                  | Search<br>TN-8420191120101                               |  |
| Applicant Name                                      | Cms                                                      |  |
| Service Name                                        | Steam Test For Boilers                                   |  |
| View Application Current Status                     | View Application Application submitted to Circle Officer |  |
| Comment                                             | Submitted                                                |  |

Acknowledgement receipts can be re-printed from the **Reprint Receipt** section.

# Reprint Receipt

| Sr.<br>No. | Application Number | Service Name                   | Applicant Name | Date of<br>Request | Print<br>Receipt |
|------------|--------------------|--------------------------------|----------------|--------------------|------------------|
| 1          | TN-8420191119101   | DBL-405 Steam Test For Boilers | CMS            | 19-Nov-2019        | Print Receipt    |

## 7.3 Downloading Certificate

Once the application is approved and digitally signed, Steam Test certificate can be downloaded from the **Operator's desk** and handed over to the applicant.

**STEP 1:** Click on **Check Status**.

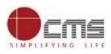

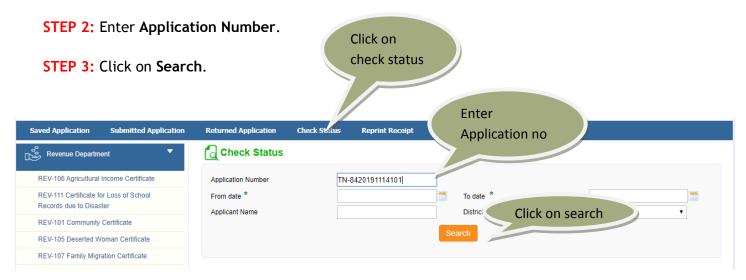

#### The application will show up.

STEP 4: Click on Download certificate link (If approved).

| Check Status       |                                    |
|--------------------|------------------------------------|
| Application Number | TN-8420191113104                   |
| Applicant Name     | Atul Wassan                        |
| Service Name       | Steam Test For Boilers             |
| View Application   | View Application Click to download |
| Current Status     | Application Approv certificate     |
| Comment            | Approved                           |
| Certificate        | Download certificate               |

The certificate will be downloaded.

The below figure shows the preview of the Steam Test for Boilers certificate.

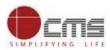

|                                                                                                    | RECTORATE OF BOILER<br>ERTIFICATE FOR THE US<br>(Regulation 3<br>FORM VI                                                                                                    | SE OF A BOILER                                                                                                    |                                                                                                    |
|----------------------------------------------------------------------------------------------------|----------------------------------------------------------------------------------------------------|----------------------------------------------------------------------------------------------------|----------------------------------------------------------------------------------------------------|
|                                                                                                    |                                                                                                    | Acknowledgement                                                                                                    | TN-8420191113104                                                                                                    |
| Registry No. of boiler                                                                                                    | : AAW123                                                                                                    |                                                                                                    |                                                                                                    |
| Type of boiler                                                                                                    | : Horizontal multi tubular                                                                                                    |                                                                                                    |                                                                                                    |
| Boiler Rating                                                                                                    | : 23.43                                                                                                    |                                                                                                    |                                                                                                    |
| Place and year of manufacture                                                                                                    | : Joda/2018                                                                                                    |                                                                                                    |                                                                                                    |
| Maximum Continuous                                                                                                    | : 32.44                                                                                                    |                                                                                                    |                                                                                                    |
| Name of Owner                                                                                                    | : Atul Wassan                                                                                                    |                                                                                                    |                                                                                                    |
| Repairs                                                                                                    | test                                                                                                    |                                                                                                    |                                                                                                    |
| Remarks                                                                                                    | : test                                                                                                    |                                                                                                    |                                                                                                    |
| Situation of Boiler                                                                                                    | : F4, Perambalur, Perambalu                                                                                                    | r, Velur, Ram Theru, Tai                                                                                                    | milNadu-612675                                                                                                    |
|                                                                                                    |                                                                                                    | AVA -                                                                                                    |                                                                                                    |
| Hydraulically Tested on 13-11-2                                                                                                    | 019 to 34.53 Kg/CM <sup>2</sup> .                                                                                                    |                                                                                                    |                                                                                                    |
| C.M. for the period from 13-11-2                                                                                                    | 0181018-11-2020                                                                                                    |                                                                                                    |                                                                                                    |
| The loading of the test safety va<br>I further certify that the main ste<br>on 13-11-2019                                                                                                    |                                                                                                    | 374                                                                                                    | Kg. per Square C.M. last                                                                                                    |
| I further certify that the main ste<br>on 13-11-2019                                                                                                    | am pipe was tested hydraulically                                                                                                    | 374                                                                                                    | Kg. per Square C.M. last                                                                                                    |
| I further certify that the main ste<br>on 13-11-2019<br>Fee Rs. : 1000 Paid                                                                                                    | am pipe was tested hydraulically<br>On : 13/11/2019                                                                                                    | v to a pressure of 34.53                                                                                                    | Kg. per Square C.M. last                                                                                                    |
| I further certify that the main ste<br>on 13-11-2019<br>Fee Rs. : 1000 Paid<br>Dated at Perambalur                                                                                                    | am pipe was tested hydraulically<br>On : 13/11/2019                                                                                                    | v to a pressure of 34.53                                                                                                    | Kg. per Square C.M. last                                                                                                    |
| I further certify that the main ste<br>on 13-11-2019<br>Fee Rs. : 1000 Paid<br>Dated at Perambalur<br>This 13-11-2019 day of Nov-201                                                                                                    | am pipe was tested hydraulically<br>On : 13/11/2019                                                                                                    | v to a pressure of 34.53                                                                                                    | Kg. per Square C.M <mark>. l</mark> ast                                                                                                    |
| I further certify that the main ste<br>on 13-11-2019<br>Fee Rs. : 1000 Paid<br>Dated at Perambalur                                                                                                    | am pipe was tested hydraulically<br>On : 13/11/2019                                                                                                    | v to a pressure of 34.53                                                                                                    |                                                                                                    |
| I further certify that the main ste<br>on 13-11-2019<br>Fee Rs. : 1000 Paid<br>Dated at Perambalur<br>This 13-11-2019 day of Nov-20<br>Signature valid<br>Digitally signed by                                                                                                    | am pipe was tested hydraulically<br>On : 13/11/2019                                                                                                    | y to a pressure of 34.53                                                                                                    | Counter Signed                                                                                                    |
| I further certify that the main ste<br>on 13-11-2019<br>Fee Rs. : 1000 Paid<br>Dated at Perambalur<br>This 13-11-2019 day of Nov-20<br>Signature valid                                                                                                    | am pipe was tested hydraulically<br>On : 13/11/2019                                                                                                    | y to a pressure of 34.53                                                                                                    |                                                                                                    |
| I further certify that the main ste<br>on 13-11-2019<br>Fee Rs. : 1000 Paid<br>Dated at Perambalur<br>This 13-11-2019 day of Nov-201<br>Signature valid<br>Digitally signed by<br>N BANUMA Net                                                                                                    | am pipe was tested hydraulically<br>On : 13/11/2019                                                                                                    | to a pressure of 34.53                                                                                                    | Counter Signed                                                                                                    |
| I further certify that the main ste<br>on 13-11-2019<br>Fee Rs. : 1000 Paid<br>Dated at Perambalur<br>This 13-11-2019 day of Nov-20<br>Signature valid<br>Digitally signed by<br>N BANUMA Net                                                                                                    | am pipe was tested hydraulically<br>On : 13/11/2019<br>19<br>Conditions<br>(Reverse of For                                                                                                    | r to a pressure of 34.53                                                                                                    | Counter Signed<br>Director of Boilers                                                                                                    |
| I further certify that the main ste<br>on 13-11-2019<br>Fee Rs. : 1000 Paid<br>Dated at Perambalur<br>This 13-11-2019 day of Nov-20<br>Signature valid<br>Digitally signed by<br>N BANUMA TA<br>Date: 13/11/2019 13:11:43 IST<br>(1) No structural attention, eddtion of renewer<br>(2) Under the provisions of Section 8 of the Ar                                                                                                    | am pipe was tested hydraulically<br>On : 13/11/2019<br>19<br>Conditions<br>(Reverse of For<br>it shall be made to the boller otherwise than in<br>d, this certificate shall cease to be in force-                                                                                                    | r to a pressure of 34.53                                                                                                    | Counter Signed<br>Director of Boilers                                                                                                    |
| I further certify that the main ste<br>on 13-11-2019<br>Fee Rs. : 1000 Paid<br>Dated at Perambalur<br>This 13-11-2019 day of Nov-20<br>Signature valid<br>Digitally signed by<br>N BANUMA TA<br>Date: 13/11/2019 13:11:43 IST<br>(1) No structural attention, addition of renewer<br>(2) Under the provisions of Section & of the Ar-<br>(a) On the exply of the period for which                                                                                                    | am pipe was tested hydraulically<br>On : 13/11/2019<br>19<br><i>Conditions</i><br>(Reverse of For<br>I shall be made to the bolar otherwise than in<br>c), this certificate shall cause to be in force-<br>t was granted; or                                                                                                    | r to a pressure of 34.53                                                                                                    | Counter Signed<br>Director of Boilers                                                                                                    |
| I further certify that the main ste<br>on 13-11-2019<br>Fee Rs. : 1000 Paid<br>Dated at Perambalur<br>This 13-11-2019 day of Nov-20<br>Signature valid<br>Digitally signed by<br>N BANUMA Pai<br>Date: 13/11/2019 13:11:43 IST<br>(1) No structural attention, addition of renewal<br>(2) Under the provisions of Section 6 of the Av<br>(a) On the expiry of the period for which<br>(b) When any accident occurs to the boli                                                                                                    | am pipe was tested hydraulically<br>On : 13/11/2019<br>19<br><i>Conditions</i><br>(Reverse of For<br>I shall be made to the bolar otherwise than in<br>c), this certificate shall cause to be in force-<br>t was granted; or                                                                                                    | n VTJ<br>eccordance with Section 2 of the                                                                                                    | Counter Signed<br>Director of Boilers<br>Act                                                                                                    |
| I further certify that the main ste<br>on 13-11-2019<br>Fee Rs. :1000 Paid<br>Dated at Perambalur<br>This 13-11-2019 day of Nov-20'<br>Signature valid<br>Digitally signed by<br>N BANUMATA<br>Date: 13/11/2019 13:11:43 IST<br>(1) No structural attraction, addition of renewer<br>(2) Under the provisions of Section 8 of the An<br>(a) On the explicit of the period for which 1<br>(b) When any accident occurs to the boli<br>(c) When the botter is moved, the bolier of<br>bolier, or                                                                                                    | am pipe was tested hydraulically<br>On : 13/11/2019<br>19<br><i>Constitung</i><br><i>(Reverse of For</i><br>if shell be made to the boller otherwise than in<br>ct, this certificate shell cease to be in force-<br>t was granted; or<br>ar, or                                                                                                    | n VTJ<br>eccordance with Section 2 of the                                                                                                    | Counter Signed<br>Director of Boilers<br>Act                                                                                                    |
| I further certify that the main ste<br>on 13-11-2019<br>Fee Rs. :1000 Paid<br>Dated at Perambalur<br>This 13-11-2019 day of Nov-20<br>Signature valid<br>Digitally signed b<br>N BANUMA Na<br>Date: 13/11/2019 13:11:43 IST<br>(1) No structural attention, eddtion of nenewe<br>(2) Under the provisions of Section 8 of the An<br>(a) On the expiry of the period for which<br>(b) When any accident occurs to the boli<br>(c) When any accident occurs to the boli<br>(c) When any scatter to moved, the bolier<br>oblier; or<br>(d) When any Structural attention, addtio<br>(e) If the Chief Inspector in any particular<br>bolier; or                                                                                                    | am pipe was tested hydraulically<br>On : 13/11/2019<br>19<br>Constitues<br>(Reverse of For<br>I shall be made to the boler otherwise than in<br>d, this certificate shall case to be in force-<br>t was granted; or<br>er, or<br>et deing a vertical boler the heating surface of<br>on or renewal is made in or to the boler; or<br>reces so directs when any structural attention                                                                                                    | n VIJ<br>eccordance with Section 2 of the                                                                                                    | Counter Signed<br>Director of Boilers<br>Act<br>square feet of a portable or vehicular<br>r to any steam pipe attached to the                                                                                                    |
| I further certify that the main ste<br>on 13-11-2019<br>Fee Rs. : 1000 Paid<br>Dated at Perambalur<br>This 13-11-2019 day of Nov-201<br>Signature valid<br>Digitally signed b<br>N BANUMA 15<br>Date: 13/11/2019 13:11:43 IST<br>(1) No structural attention, addition of renewer<br>(2) Under the provisions of Bection 8 of the A<br>(e) On the explicit particular for which<br>(b) When any accident occurs to the bolk<br>(c) When the bolker is moved, the bolker of<br>bolker, or<br>(d) When the bolker is moved, the bolker<br>bolker, or<br>(e) On the Communication to the owner<br>of facthed there is in a damgenous con-                                                                                                    | am pipe was tested hydraulically<br>On : 13/11/2019<br>(2000)<br>(2000)<br>(2 | n VIJ<br>accordance with Section 2 of the<br>of which is less than two hundred<br>addition or renewal is made in o<br>of imagector prohibiling its use on                                                                                                    | Counter Signed<br>Director of Boilers<br>Act<br>square feet of a portable or vehicular<br>r to any steam pipe attached to the<br>the ground that it or any steam pipe                                                                                                    |
| I further certify that the main ste<br>on 13-11-2019<br>Fee Rs. : 1000 Paid<br>Dated at Perambalur<br>This 13-11-2019 day of Nov-20<br>Signature valid<br>Digitally signed by<br>N BANUMA TA<br>Date: 13/11/2019 13:11:43 IST<br>(1) No structural attention, addition of nenewer<br>(2) Under the provisions of Section 8 of the Ad<br>(a) On the expiry of the period for which<br>(b) When any accident occurs to the boll<br>(c) When any accident occurs to the boll<br>(c) When any Structural attention, additi<br>(e) Hithe Chief Inspector in any period<br>boller; or<br>(c) When any Structural attention, additi<br>(e) If the Chief Inspector in any period<br>boller; or<br>(c) On the communication to the owner<br>attached there is in a dargenous com                                                      | am pipe was tested hydraulically<br>On : 13/11/2019<br>(Reverse of For<br>ishall be made to the boler otherwise than in<br>c, this certificate shell cause to be in force-<br>t was granted; or<br>ar; or<br>not being a vertical boler the heating surface of<br>on or netweel is made in or to the boler; or<br>reces so directs when any structural elevation<br>of the boler of an order of the Chief Inspector                                                                                                    | r to a pressure of 34.53                                                                                                    | Counter Signed<br>Director of Boilers<br>Act<br>square feet of a portable or vehicular<br>r to any steam pipe attached to the<br>the ground that it or any steam pipe<br>it he has applied, before of that period<br>any the same of orders on the                                                                                                    |
| I further certify that the main ste<br>on 13-11-2019<br>Fee Rs. : 1000 Paid<br>Dated at Perambalur<br>This 13-11-2019 day of Nov-201<br>Signature valid<br>Digitally signed by<br>NBANUMA 19<br>Date: 13/11/2019 13:11:43 IST<br>(1) No structural attention, addition of renewer<br>(2) Under the provisions of Section 8 of the At<br>(#) On the explicit of section 8 of the At<br>(#) On the explicit is moved, the bolier<br>obler; or<br>(4) When the bolier is moved, the bolier<br>obler; or<br>(5) When any Structural attention, addition<br>(a) On the Chief Inspector in any pericular<br>bolier; or<br>(7) On the Chief Inspector in any pericular<br>bolier; or<br>(8) Other Chief Inspector in the owner or<br>Under Section 10 of the Act, When the period<br>for a renewal of the certificate be settled if | am pipe was tested hydraulically<br>On : 13/11/2019<br>(On : 13/11/2019)<br>(Performance)<br>(Reverse of Fon<br>i shall be made to the boller othewise than in<br>ct, this certificate shall cause to be in force)-<br>t was granted; or<br>ar, or<br>not being a vertical boller the heating surface of<br>on or netweek is made in or to the boller; or<br>receas so directs when any structural attention<br>of the boller of an order of the heating surface of<br>the boller of an order of the heating surface of<br>the boller of an order of the heating surface of<br>the boller of an order of the heating surface of<br>the boller of an order of the heating surface of<br>the boller of an order of the heating surface of<br>the boller of an order of the heating surface of<br>the boller of an order of the heating surface of<br>the boller of an order of the maximum pressure and<br>a subtrole the use of a boller in any of the con<br>greater than the pressure entered in the Cert                                                                                                    | r to a pressure of 34.53<br>r VI.)<br>accordance with Section 2 of the<br>of which is less than two hundred<br>addition or renewal is made in o<br>of imapedour prohibiling to use on<br>read, the owner shall, provided the<br>mean infermed to in Clauses (b), (c),<br>ficate as maximum pressure, nor | Counter Signed<br>Director of Boilers<br>Act<br>square feet of a portable or vehicular<br>rise any steam pipe attached to the<br>the ground that it or any steam pipe<br>the heat applied, before of that period<br>dring the issue of orders on the period<br>fing the issue of orders on the period<br>fing the issue of orders on the counting<br>with the safety velve set to a pressure |

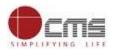

| DIRECTORATE OF                                                                                                    | PARTMENT<br>BOILERS                                                                                                    |
|----------------------------------------------------------------------------------------------------|----------------------------------------------------------------------------------------------------|
| From :                                                                                                    | To :                                                                                                    |
| Ganesan S                                                                                                    | Atul Wassan                                                                                                    |
| DIRECTOR OF BOILERS, First Floor (South<br>Wing), P.W.D. Office Compound, Chepauk,<br>CHENNAI – 600 005.                                                                                                    | F4, Perambalur,Perambalur,Velur,Ran<br>Theru, TamilNadu-812875                                                                                                    |
| Letter No. : TN-8420191113104/2019                                                                                                    | Date : 13-11-2019                                                                                                    |
| Sir,<br>Sub : Boiler Ry.No. AACV455conduct of steam test to the<br>signature - reg.                                                                                                    | e boiler issue of certificate after counter-                                                                                                    |
| Ref : Steam test conducted to the boiler on 13-11-2019                                                                                                    |                                                                                                    |
|                                                                                                    |                                                                                                    |
| 0.7                                                                                                    | 100                                                                                                    |
| Based on the steam test conducted to the Boiler Ry.No. A<br>Director of Boilers / Deputy Director of Boilers, the certifica<br>period from 13-11-2019 to 18-11-2020 is counter-signed a                                                                                                    |                                                                                                    |
| period from 13-11-2018 to 16-11-2020 is counter-signed a                                                                                                    |                                                                                                    |
| You are informed that all future correspondences in regar<br>below mentioned address.                                                                                                    | and sent herewith.                                                                                                    |
| You are informed that all future correspondences in regard                                                                                                    | and sent herewith.<br>d to the inspection of this boiler may be sent to the                                                                                                    |
| You are informed that all future correspondences in regarised with the providence of the providence of | and sent herewith.<br>d to the inspection of this boiler may be sent to the<br>tor Neyveli                                                                                                    |
| You are informed that all future correspondences in regarbelow mentioned address.<br>Deputy Direct<br>The valid Provisional order last issued for the use of the s                                                                                                    | and sent herewith.<br>d to the inspection of this boiler may be sent to the<br>tor Neyveli<br>aid boiler, should be surrendered immediately to the                                                                                                    |
| You are informed that all future correspondences in regar-<br>below mentioned address.<br>Deputy Direct<br>The valid Provisional order last issued for the use of the s<br>Deputy Director Neyveli at the above address.                                                                                                    | and sent herewith.<br>d to the inspection of this boiler may be sent to the<br>tor Neyveli<br>aid boiler, should be surrendered immediately to the<br>ase be acknowledged.                                                                                                    |
| You are informed that all future correspondences in regar-<br>below mentioned address.<br>Deputy Direct<br>The valid Provisional order last issued for the use of the s<br>Deputy Director Neyveli at the above address.<br>The receipt of this letter along with the certificate may plea                                                                                                    | and sent herewith.<br>d to the inspection of this boiler may be sent to the<br>tor Neyveli<br>aid boiler, should be surrendered immediately to the<br>ase be acknowledged.<br>Signature valid<br>Digitally signed by N BANUMATHI<br>Date: 13/11/2019 14 43:17 IST                                                  |
| You are informed that all future correspondences in regar-<br>below mentioned address.<br>Deputy Direct<br>The valid Provisional order last issued for the use of the s<br>Deputy Director Neyveli at the above address.<br>The receipt of this letter along with the certificate may plea                                                                                                    | and sent herewith.<br>d to the inspection of this boiler may be sent to the<br>tor Neyveli<br>aid boiler, should be surrendered immediately to the<br>ase be acknowledged.<br>Signature valid<br>Digitally signed by N PANUMATHI                                                                                   |
| You are informed that all future correspondences in regar-<br>below mentioned address.<br>Deputy Direct<br>The valid Provisional order last issued for the use of the s<br>Deputy Director Neyveli at the above address.<br>The receipt of this letter along with the certificate may plea                                                                                                    | and sent herewith.<br>d to the inspection of this boiler may be sent to the<br>tor Neyveli<br>aid boiler, should be surrendered immediately to the<br>ase be acknowledged.<br>Signature valid<br>Digitally signed by N FANUMATHI<br>Date: 13/11/2019 TV A3:17 IST<br>DIRECTOR OF BOILERS,<br>TAMILNADU, CHENNAI-5. |

#### 8. Disclaimer

This User manual is prepared as per the existing application; however actual screen shots may vary for few cases.

## END OF THE DOCUMENT